<<Authorware

书名:<<Authorware多媒体制作实训教程>>

- 13 ISBN 9787313061430
- 10 ISBN 7313061439

出版时间:2010-1

页数:266

PDF

更多资源请访问:http://www.tushu007.com

, tushu007.com

, tushu007.com

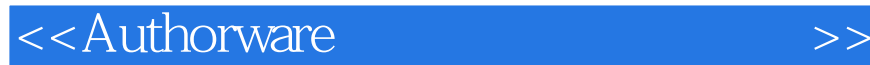

Authorware Macromedia

Authorware 7.0 and DVD DVD PowerPoint Authorware, .JavaScript Authorware Authorware Authorware extending to the contract of the contract of the contract of the contract of the contract of the contract of the contract of the contract of the contract of the contract of the contract of the contract of the contract of

Authorware

Authorware

Authorware Authorware

which control the control of the control of the control of the control of the control of the control of the control of the control of the control of the control of the control of the control of the control of the control o

<<Authorware >>

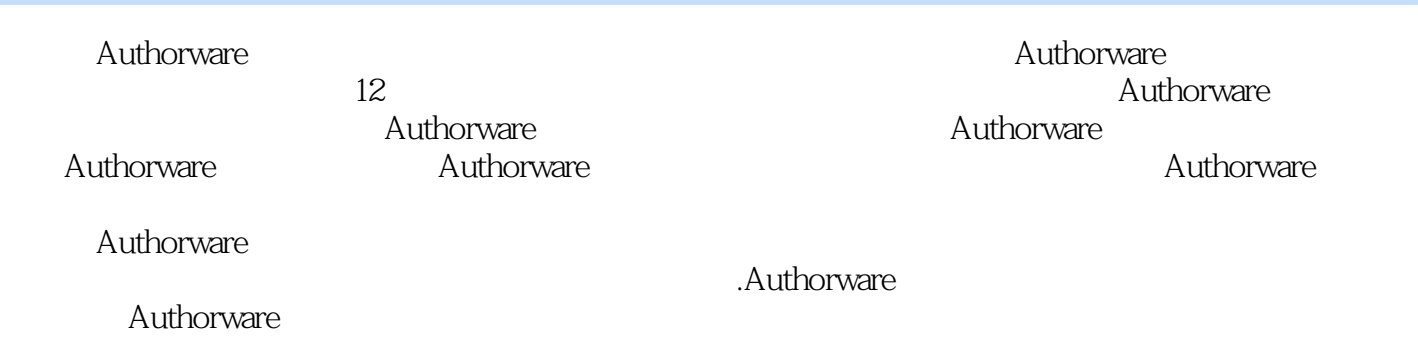

 $,$  tushu007.com

*Page 3*

## $,$  tushu007.com

## <<Authorware >>

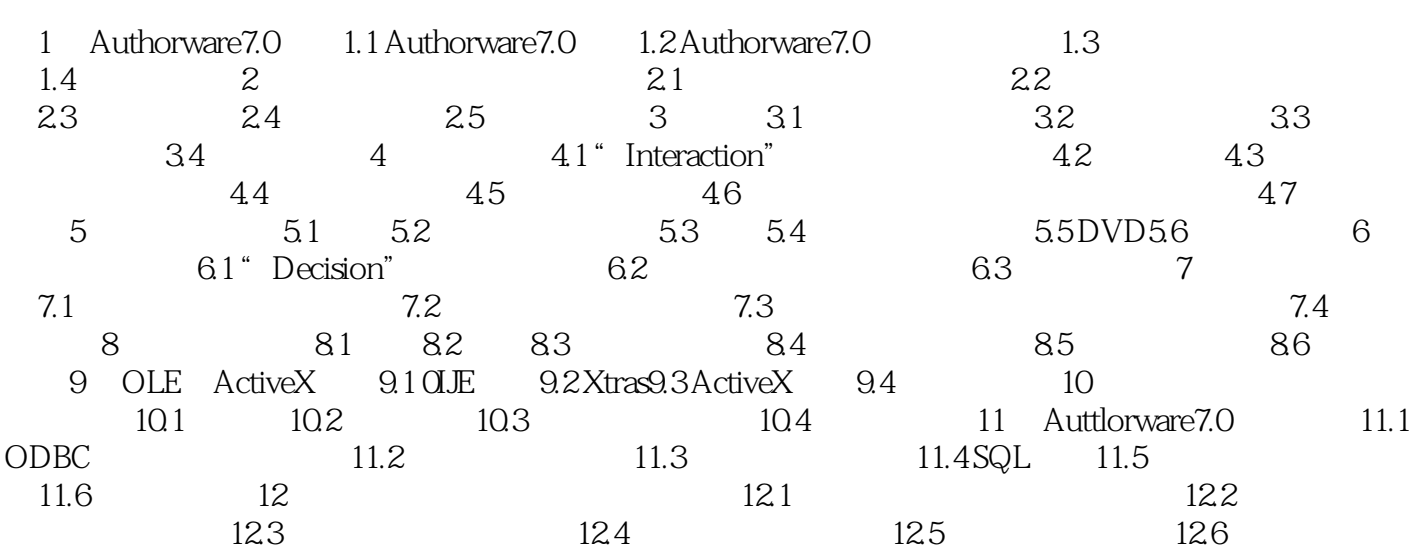

<<Authorware Authorware 7.0 Authorware 7.0 Authorware 7.0 Knowledge Object Authorware 7.0 4 Authorware 7.0 ODBC ODBC CLE ActiveX Authorware 7.0 ActiveX Authorware 7.0 Web 3D Agent TIS Flash

, tushu007.com

 $,$  tushu007.com

<<Authorware >>

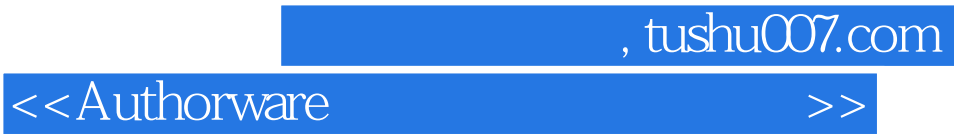

本站所提供下载的PDF图书仅提供预览和简介,请支持正版图书。

更多资源请访问:http://www.tushu007.com